# **Gong - Funcionalidad #1456**

# **Seguimiento de actividades para convenios**

2012-06-13 11:00 - Santiago Ramos

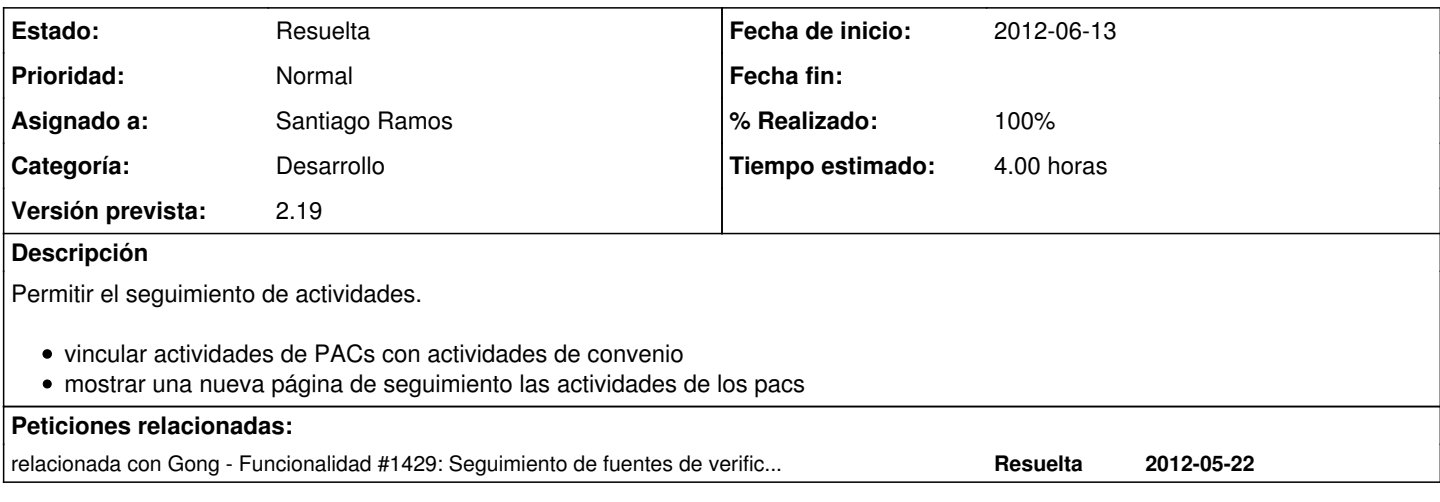

### **Histórico**

## **#1 - 2012-06-14 10:05 - Santiago Ramos**

*- Versión prevista establecido a 2.16*

## **#2 - 2012-06-14 10:06 - Santiago Ramos**

*- Estado cambiado Nueva por Asignada*

## **#3 - 2012-07-31 13:21 - Santiago Ramos**

*- Versión prevista cambiado 2.16 por 2.17*

### **#4 - 2012-09-03 11:15 - Jaime Ortiz**

*- Versión prevista cambiado 2.17 por 2.19*

#### **#5 - 2012-10-17 12:25 - Santiago Ramos**

*- % Realizado cambiado 0 por 50*

Creadas vinculaciones entre actividades de pac y convenio

## **#6 - 2012-10-17 13:30 - Santiago Ramos**

*- Estado cambiado Asignada por Resuelta*

*- % Realizado cambiado 50 por 100*

Metido el pantallazo del estado de las actividades vinculadas en el cronograma de convenio